# **ScienceDirect**

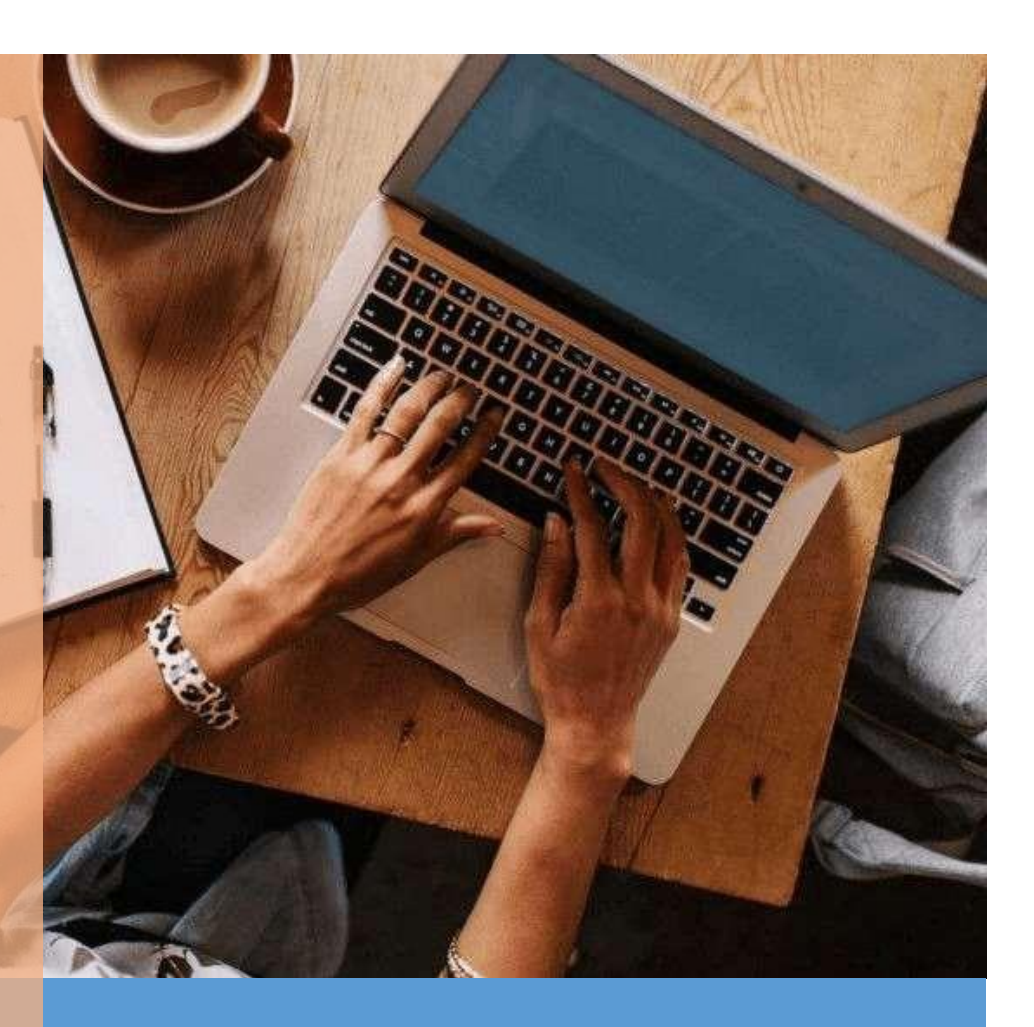

# **Panduan Akses eResources**

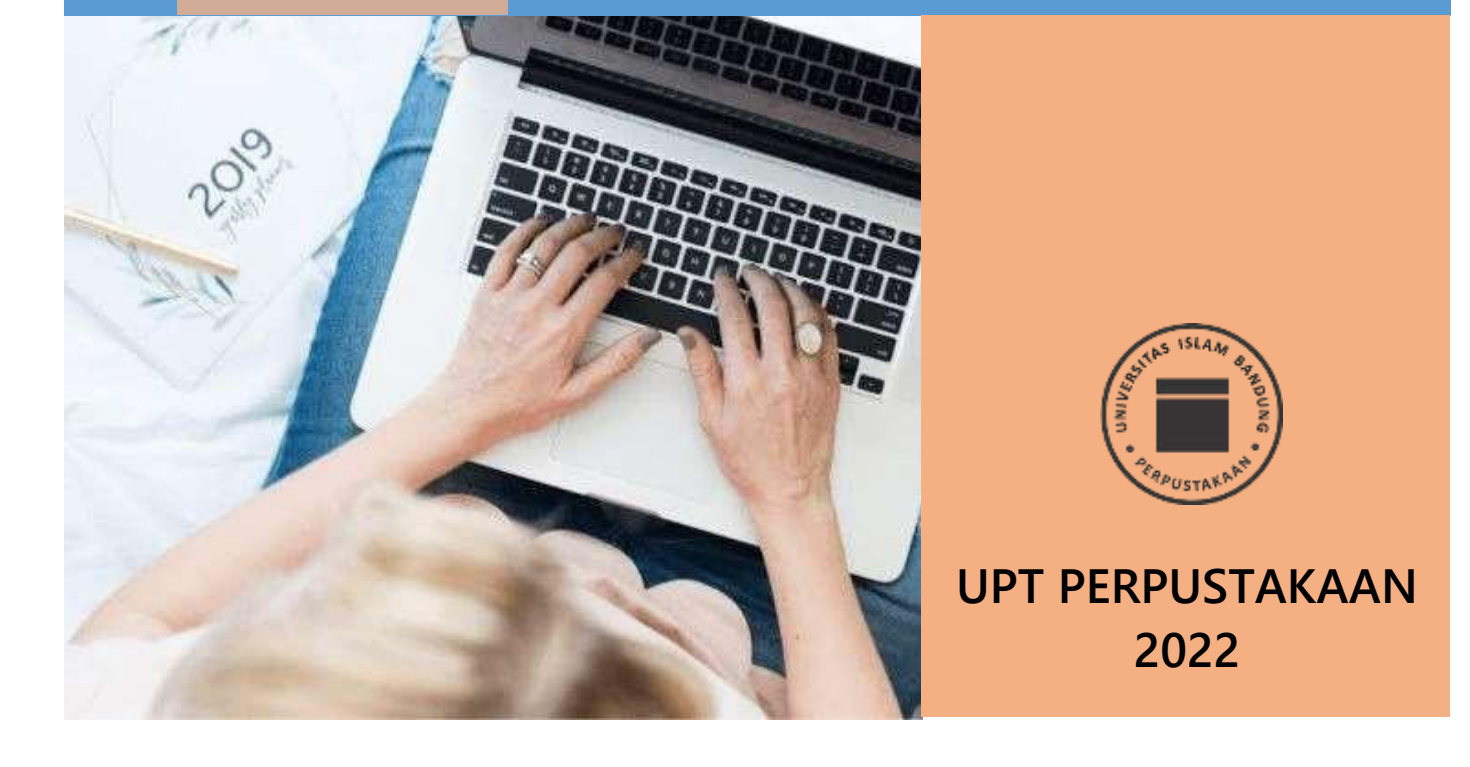

# **CARA AKSES e-RESOURCES UPT PERPUSTAKAAN**

## **SCIENCEDIRECT**

Science Direct merupakan database ebooks dan eJournal yang berkualitas terbitan Elsevier. Perpustakaan Unisba sudah memiliki 32 judul ebook dan akan terus bertambah sejalan dengan kebutuhan. Saat ini tersedia untuk bidang ilmu Farmasi dan Psikologi. Science direct dapat diakses di dalam maupun di luar kampus sehingga memudahkan sivitas akademika Unisba dalam memanfaatkannya. Akses di dalam kampus tinggal membuka URL ScienceDirect dan sudah bisa langsung memulai penelusuran.

# **CARA AKSES SCIENCEDIRECT DI LUAR KAMPUS**

### **A. Resgistrasi ke Sciencedirect**

- a. Buka URL <https://www.sciencedirect.com/> (Gambar 1)
- b. Klik Register yang ada di pojok kanan atas (Gambar 1)

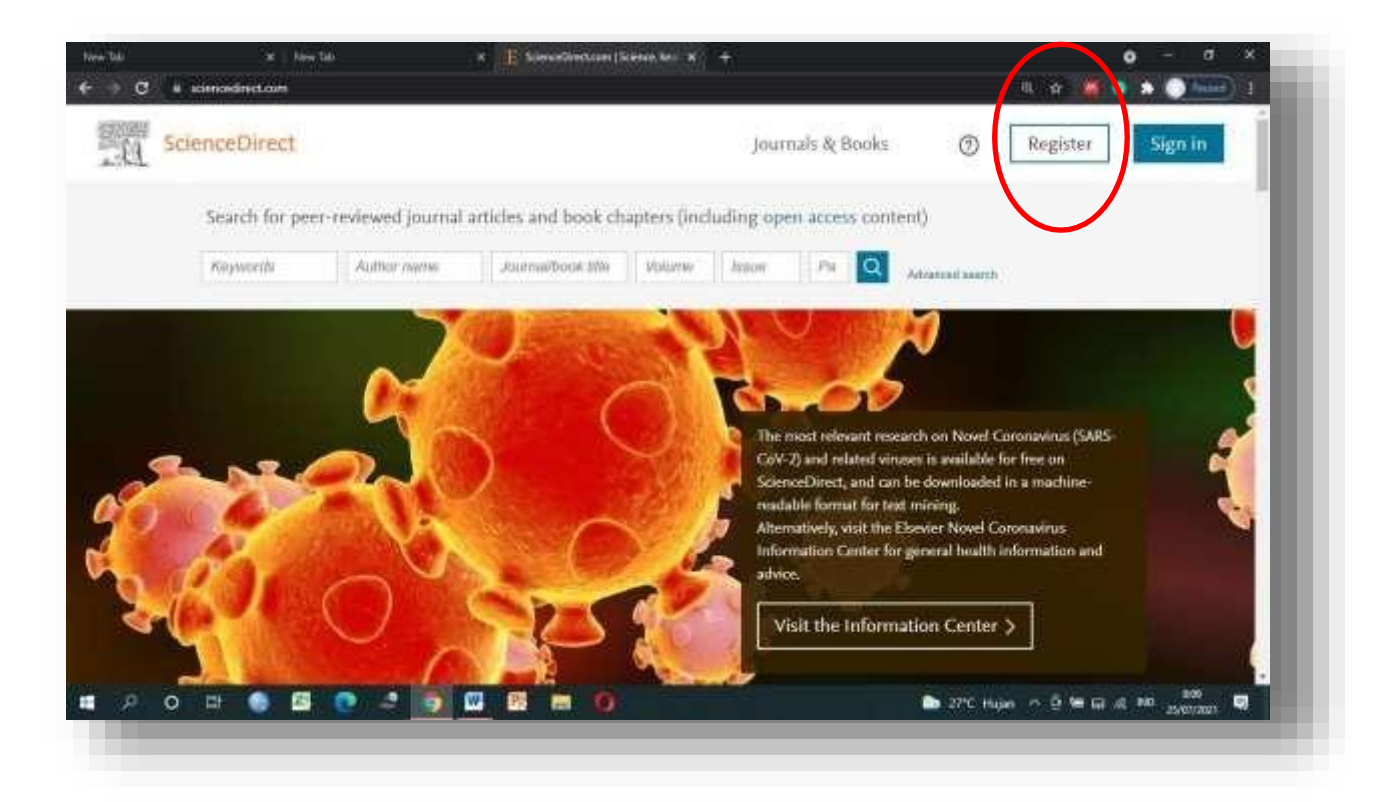

**Gambar 1 Halaman awal ScienceDirect**

2. Akan muncul form register, seperti berikut (Gambar 2):

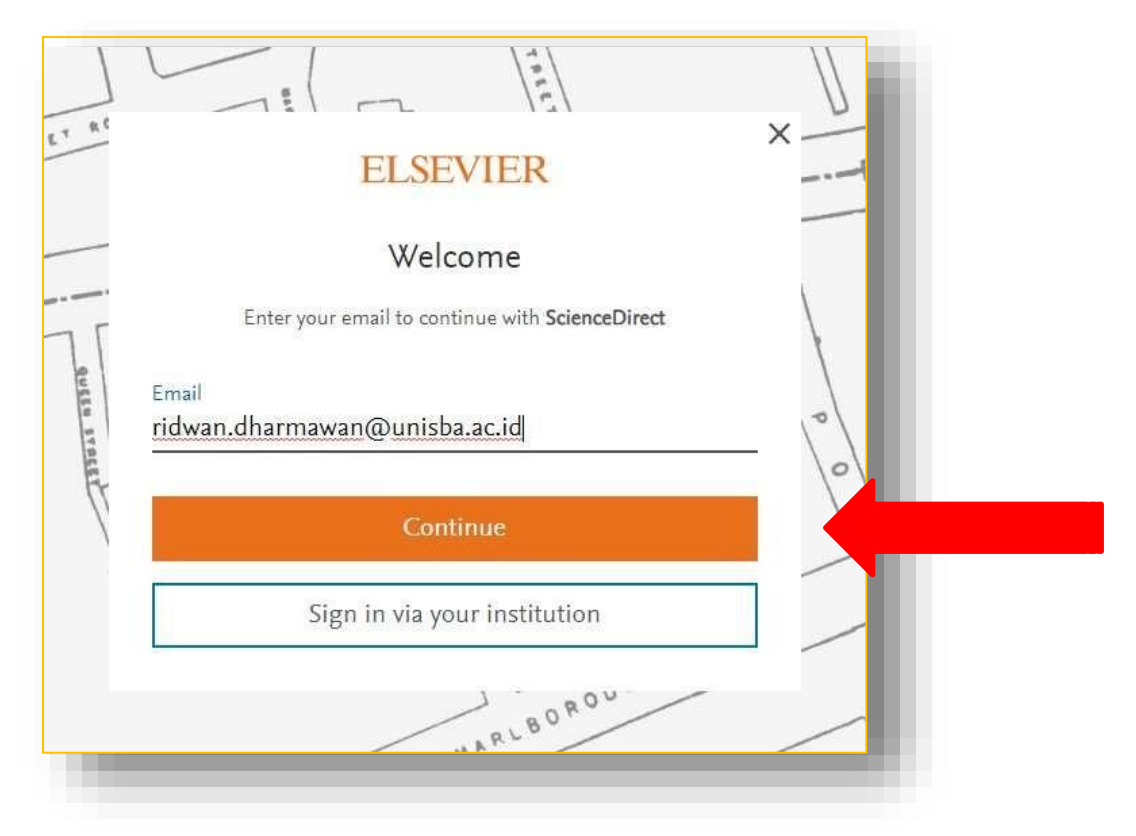

**Gambar 2 Halaman Register**

3. Isikan email yang berdomain unisba.ac.id Contoh: [ridwan.dharmawan@unisba.ac.id](mailto:ridwan.dharmawan@unisba.ac.id) , klik Continue (Gambar 3)

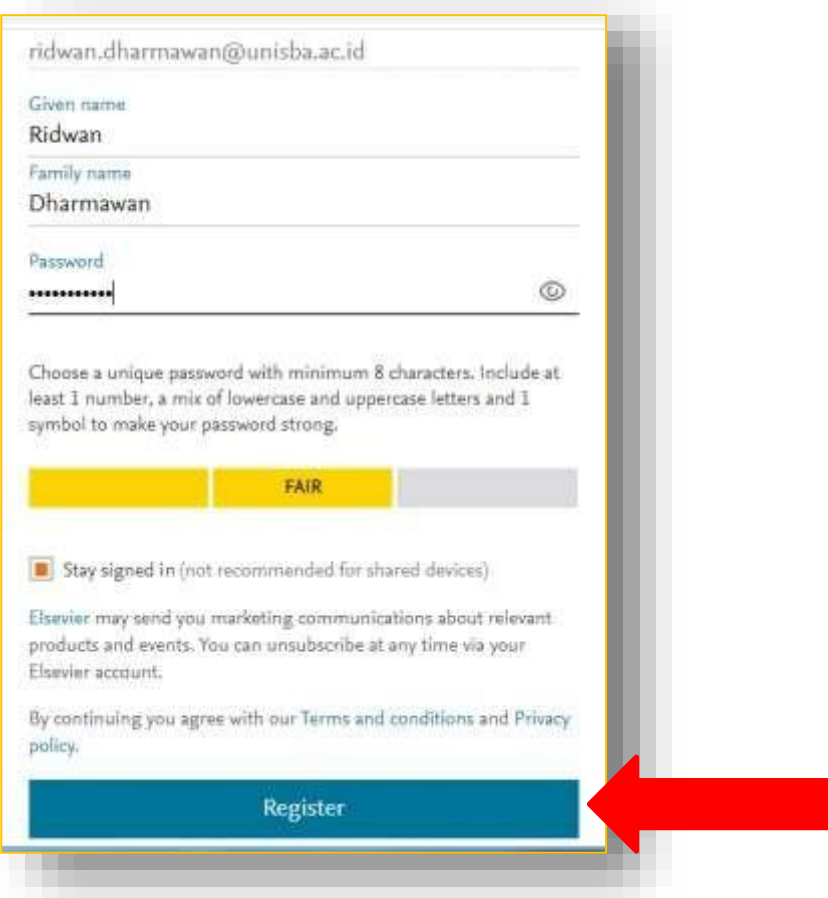

**Gambar 3 Form Register ScienceDirect**

**4.** Lengkapi *field* yang dibutuhkan : Nama, Nama Belakang, Password (**Mohon dicatat** untuk menghindari **lupa** PASSWORD!)

Ketentuan membuat password:

- a. Minimal 8 karakter
- b. Terdiri dari gabungan huruf besar dan kecil, dan angka, serta simbol
- c. Contoh: Unisba@2021
- *5.* Klik *Register*
- 6. Registrasi berhasil
- 7. Sebelum memulai akses untuk menelusur, Klik menu *Remote Access* yang terletak di halaman paling bawah sebelah kiri (Gambar 4)
- 8. Kemudian ketikan email institusi masing-masing (yaitu email yang **berdomain unisba.ac.id**) (Gambar 5)
- *9.* Klik *Continue*

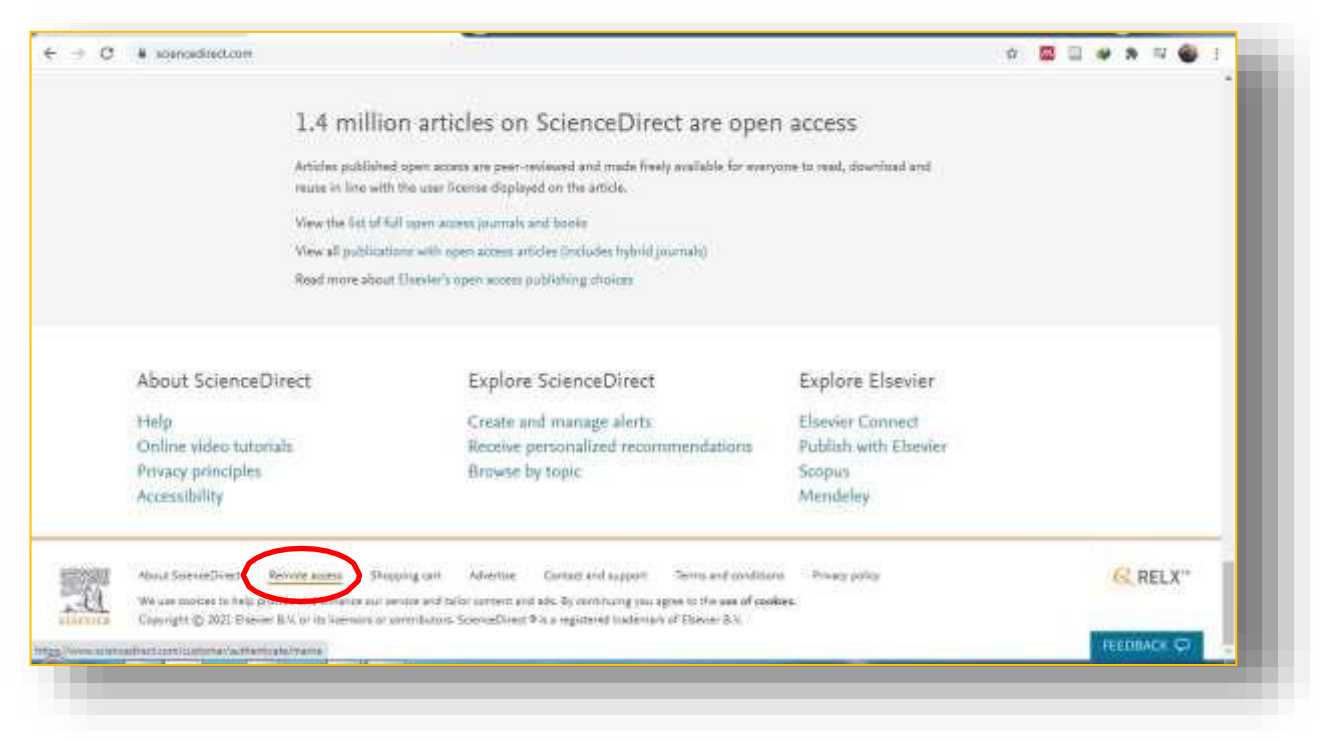

### **Gambar 4 Halaman Remote Access**

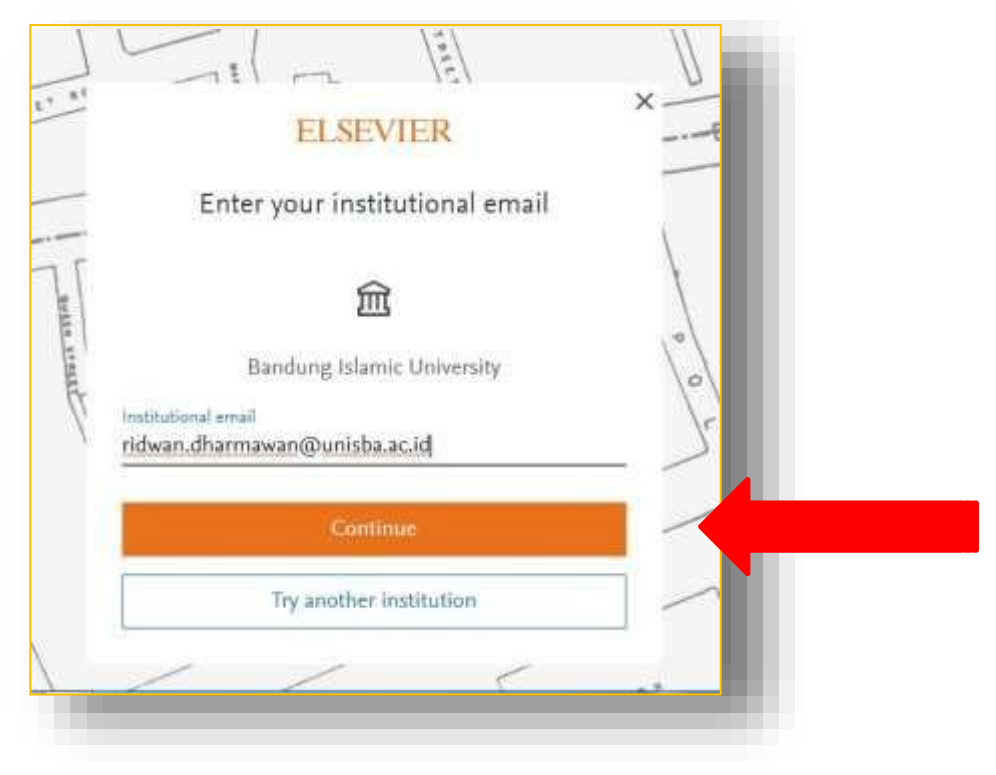

**Gambar 5 Halaman Remote AccessKonfirmasi Email**

- 10. Selanjutnya cek email untuk aktivasi (Gambar 6)
- 11. Buka email, klik *Get Access*, maka akun email yang telah didaftarkan telah aktif (Gambar 7)

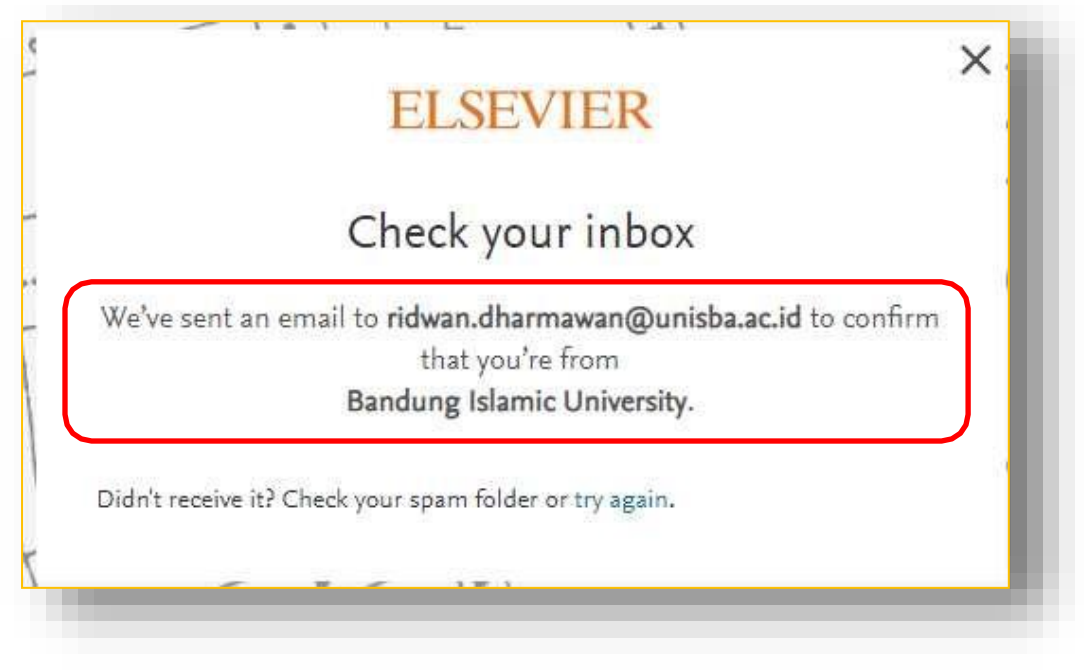

**Gambar 5 Halaman Remote Access Konfirmasi Email**

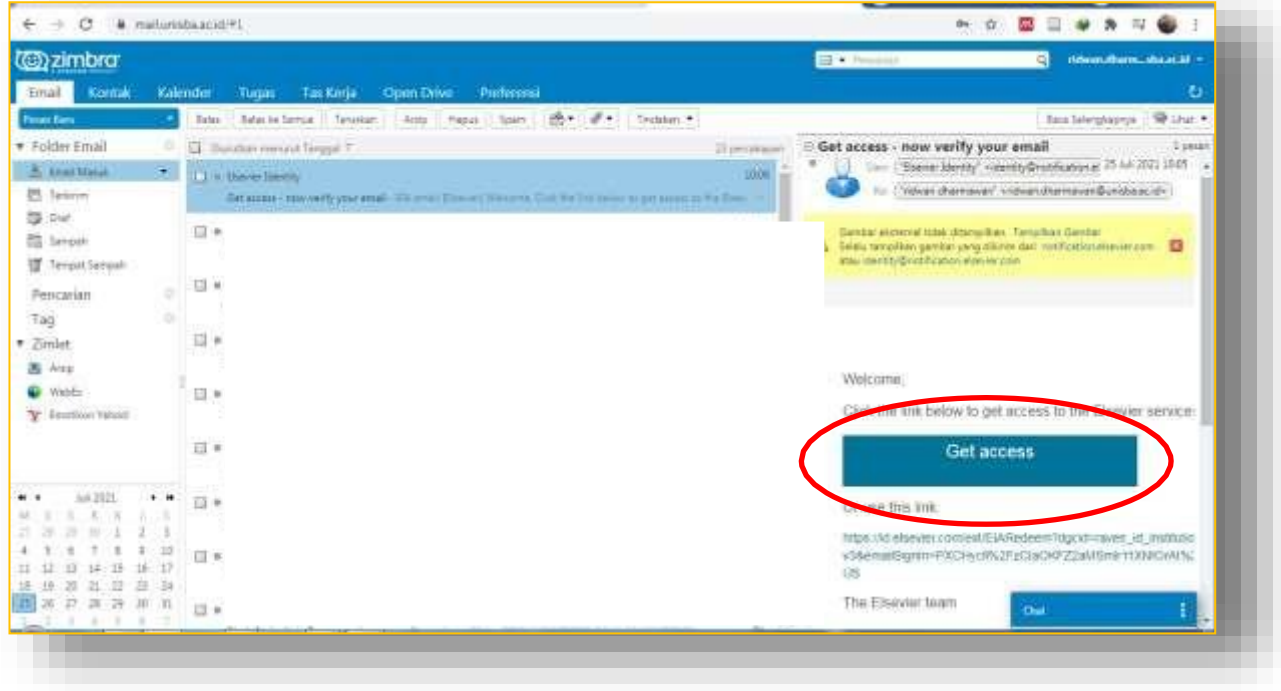

**Gambar 6 Halaman Konfirmasi Akses**

### 12. Tampilan setelah berhasil aktivasi (Gambar 7)

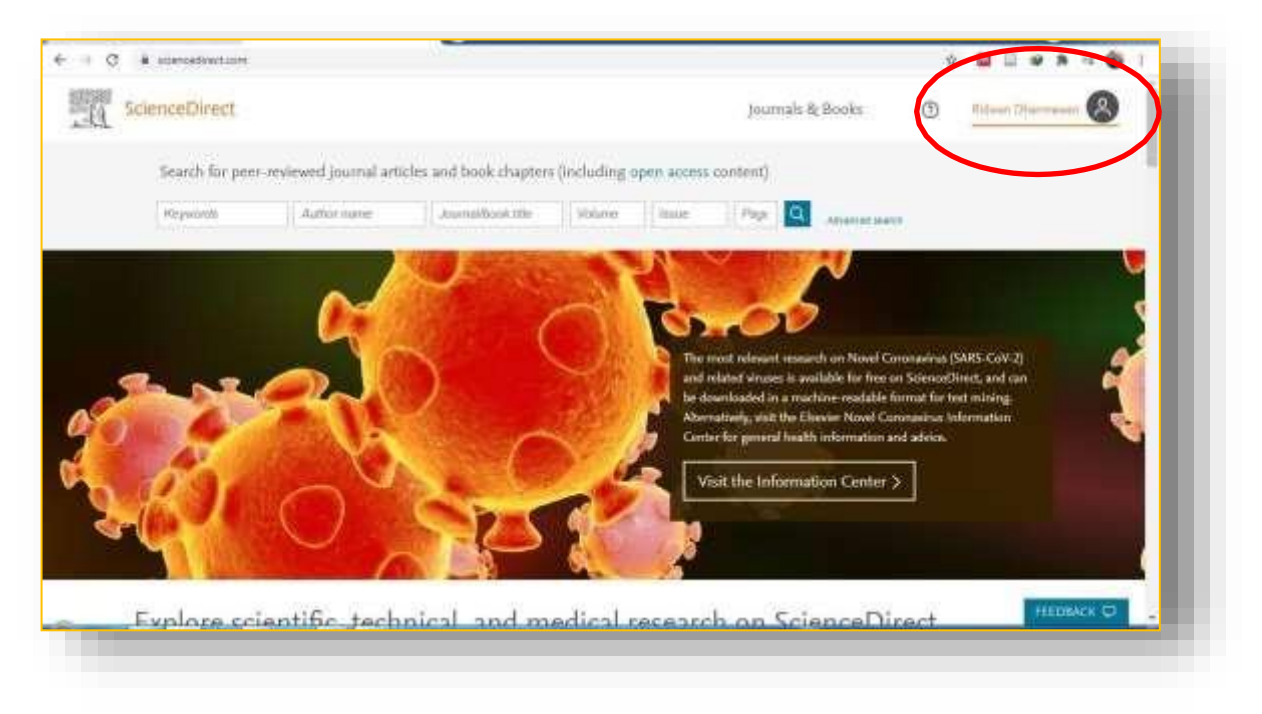

### **Gambar 7 Halaman Penelusuran ScienceDirect**

### **B. Memulai Penelusuran**

- 1. Buka halaman <https://www.sciencedirect.com/>
- 2. Login dengan email yang telah didaftarkan
- 3. Pada halaman penelusuran, misalnya kita ingin membaca buku "Beter Living with Dimentia", ketikan pada form judul jurnal/eBooks (Gambar 8)

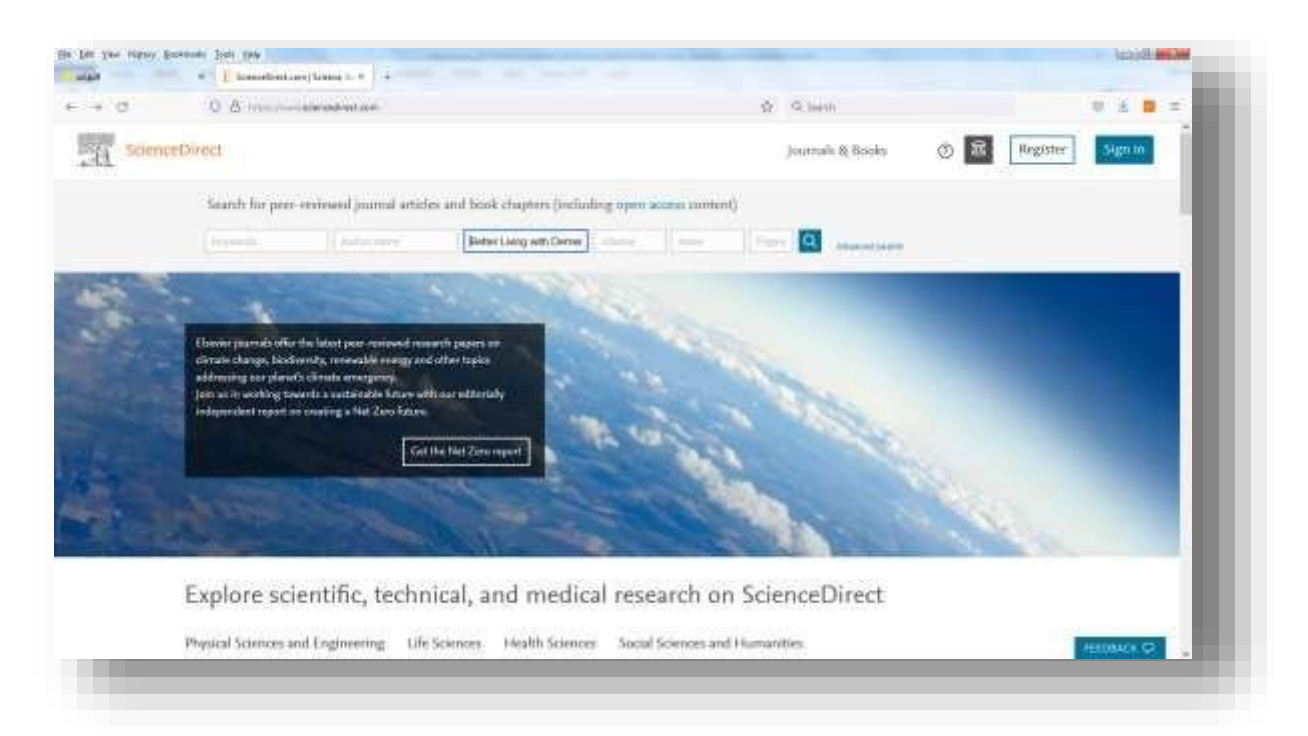

**Gambar 8 Penelusuran Melalui Judul Buku**

Contoh eBook: "*Better Living with Dementia*"

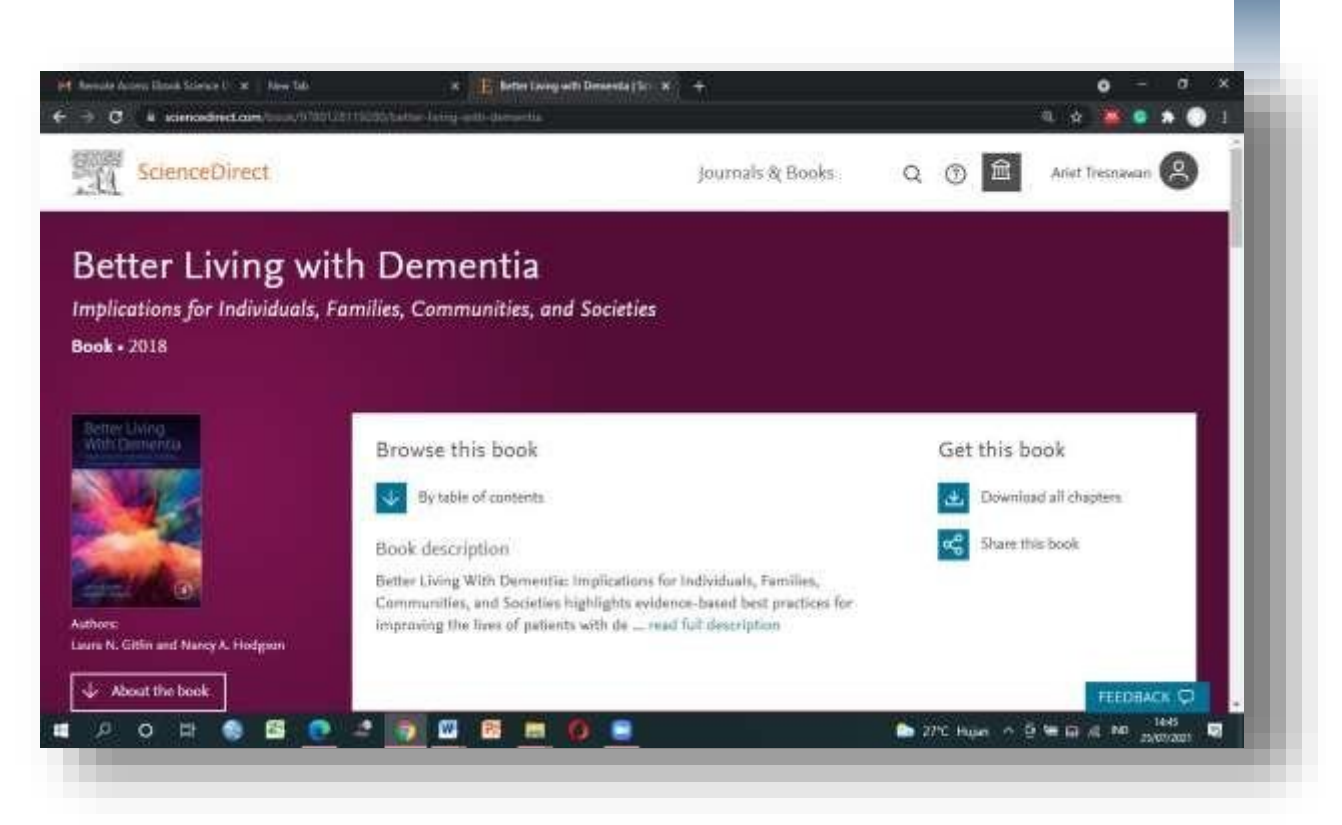

**Gambar 9 eBook "Better living with Dementia" dapat Dibaca Secara Fulltext ataupun Didownload**

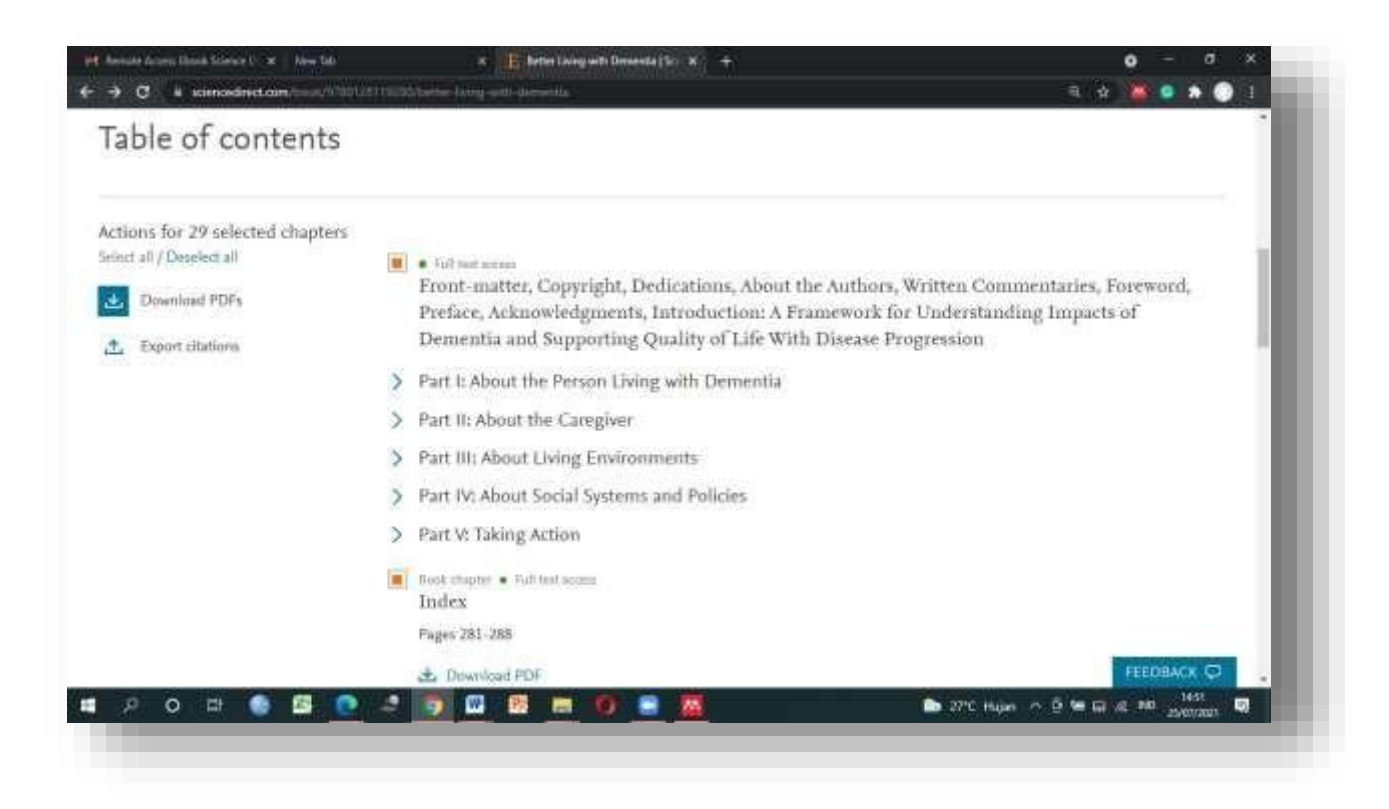

**Gambar 10 Table of Content dari eBook "Better Living with Dementia"**

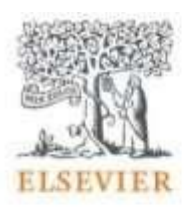

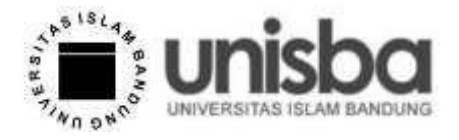

# Akses ebook melalui ScienceDirect.com!

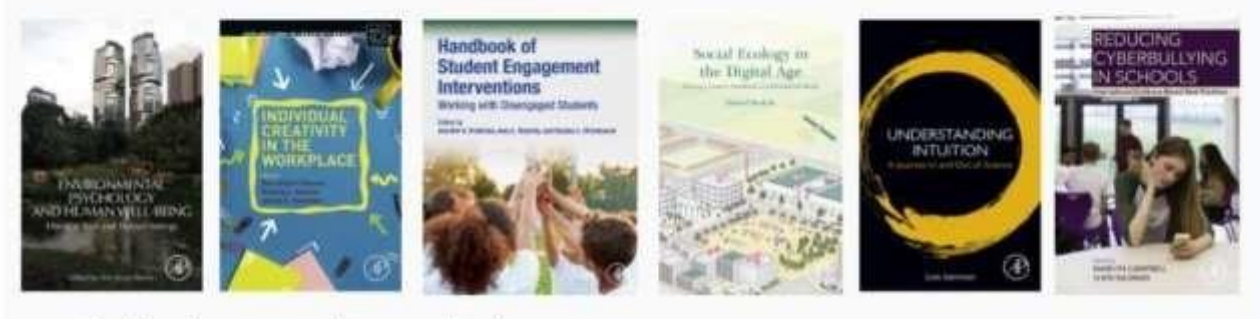

# Judul buku yang dapat di akses

- Advances in Molecular Toxicology
- · Better Living With Dementia
- Clinical Interventions in Criminal Justice Settings
- Conducting Behavioral Consultation in Educational and Treatment Settings
- Contemporary Psychodynamic Psychotherapy
- . Developmental Pathways to Disruptive, Impulse-Control, and Conduct Disorders
- · Drug Delivery Systems
- · Environmental Psychology and Human Well-Being
- · Functional Analysis
- · Global Mental Health and Psychotherapy
- · Guided Cognition for Learning
- Handbook of Student Engagement Interventions
- . Individual Creativity in the Workplace
- . Innovative Approaches to Individual and Community Resilience
- Medicinal Foods as Potential Therapies for Type-2 Diabetes and Associated Diseases
- · Nanomycotoxicology
- . Natural Polysaccharides in Drug Delivery and Biomedical Applications
- Natural Products and Drug Discovery
- · Predicting Cyberbullying
- · Pharmacogenomics
- Promoting Positive Processes After Trauma
- Reducing Cyberbullying in Schools
- · Sexual Assault Risk Reduction and Resistance
- · Social Ecology in the Digital Age
- . The Clinician's Guide to Treatment and Management of Youth with Tourette Syndrome and Tic Disorders
- . The Clinician's Guide to Cognitive-Behavioral Therapy for Childhood Obsessive-Compulsive Disorder
- . The Clinician's Guide to Treating Health Anxiety
- . The Dark Triad of Personality
- The Psychological Journey To and From Loneliness
- Transdiagnostic Group Therapy Training and Implementation
- ۰ Understanding Intuition
- . Understanding Uniqueness and Diversity in Child and Adolescent Mental Health

Gambar 11 Daftar eBook yang Dapat Diakses Secara Fulltext